## CSE 341 — Prolog Discussion Questions Derivation Trees; Difference Lists; Controlling Search — Answer Key

These questions use the Prolog rules in the lecture notes (both the basics and the ones on controlling search).

1. Draw the derivation tree for the following goals:

```
?- reverse([1],R).
```

Please see the separate scan of the hand-drawn tree. Also try running the goal with the Prolog trace facility.

2. Consider mymember and also the member\_cut rule defined in the notes on controlling search. What are all the answers that Prolog returns for the following goals?

```
?- mymember(1, [A,B,C]).
A = 1;
B = 1;
C = 1;
false.
?- member_cut(1, [A,B,C]).
A = 1.
```

3. What are all the answers that Prolog returns for the following goals?

```
?- mymember(X,[1,2]), mymember(X,[0,2,2]).
X = 2;
X = 2;
false.

(Note that you get the same answer twice!)
?- member_cut(X,[1,2]), mymember(X,[0,2,2]).
false.
?- mymember(X,[1,2]), member_cut(X,[0,2,2]).
X = 2;
false.
?- member_cut(X,[1,2]), member_cut(X,[0,2,2]).
false.
```

4. What are all the answers that Prolog returns for the following goals?

```
?- not (mymember(1,[1,2,3])).
false.
```

```
?- not(mymember(5,[1,2,3])).
true.
?- not(mymember(X,[1,2,3])).
false.
?- mymember(X,[1,2,3]), not(mymember(X,[1,2,4])).
X = 3;
false.
?- not(mymember(X,[1,2,4])), mymember(X,[1,2,3]).
false.
```

5. Consider the standard version of append:

```
append([],Ys,Ys).
append([X|Xs],Ys,[X|Zs]) :- append(Xs,Ys,Zs).
```

If you know that the first argument is ground (that is, fully instantiated, containing no variables), there is a more efficient version that you can write by including a cut.

(a) Define such a version.

```
append([],Ys,Ys) :- !. append([X|Xs],Ys,[X|Zs]) :- append(Xs,Ys,Zs).
```

(b) Give an example of a query that has exactly the same behavior for both the standard version and the version with a cut.

```
append ([1,2], [3,4,5], X).
```

- (c) Give an example of a query that behaves differently for for the standard version and the version with a cut. append (A, B, [1, 2, 3]).
- (d) What restrictions do we need on the inputs for the two versions to behave exactly the same? (Is it that the first argument is ground?)

No, it's a little more general: just that the first argument not be a variable.

6. Which of the following lists represent valid difference lists? For valid difference lists, what list do they represent?

7. Write the list [squid, clam] as a difference list (in the most general possible way). Also draw a box-and-arrow diagram of the first part of the difference list.

[squid, clam|T]\T

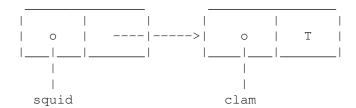

Notice that this remains a valid difference list representation of [squid, clam] no matter what we unify with [cotopus], we get this difference list:

```
[squid, clam, octopus] \ [octopus]
```

which still represents [squid, clam]. Here's the box-and-arrow representation of what happens to [squid, clam|T]:

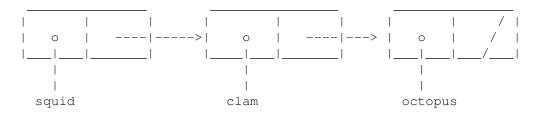

8. Using the clpr library, write a rule mymin such that if you call mymin (A, B, C), C will be the minimum of A and B.

```
mymin (X, Y, X) :- \{X \le Y\}.
mymin (X, Y, Y) :- \{X > Y\}.
```

9. Write a rule solve using the clpr library that solves the simultaneous equations 2x + 3y = 8 and x + y = 3.

```
solve(X,Y) :- \{2*X + 3*Y=8, X+Y=3\}.
```

10. Again using the clpr library, write a rule sum such that for sum (Xs, S), S is the sum of the numbers in the list Xs. You can assume the list consists only of numbers. For example sum ([], S) should succeed with S=0.0, sum ([3, 4], S) should succeed with S=0.0, and sum ([A, A], 10) should succeed with S=0.0.

```
sum([],0).

sum([X|Xs],S) :- sum(Xs,S1), {X+S1=S}.
```